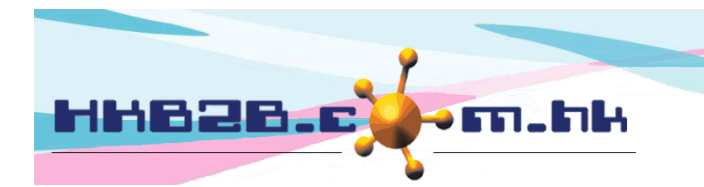

HKB2B Limited 香港灣仔軒尼斯道 48-62 號上海實業大廈 11 樓 1102 室 Room 1102, Shanghai Industrial Investment Building, 48-62 Hennessy Road, Wan Chai, Hong Kong Tel: (852) 2520 5128 Fax: (852) 2520 6636

## 刪除會員

會員資料可於 會員 > 會員紀錄 > 搜尋 > 選取會員 > 刪除。

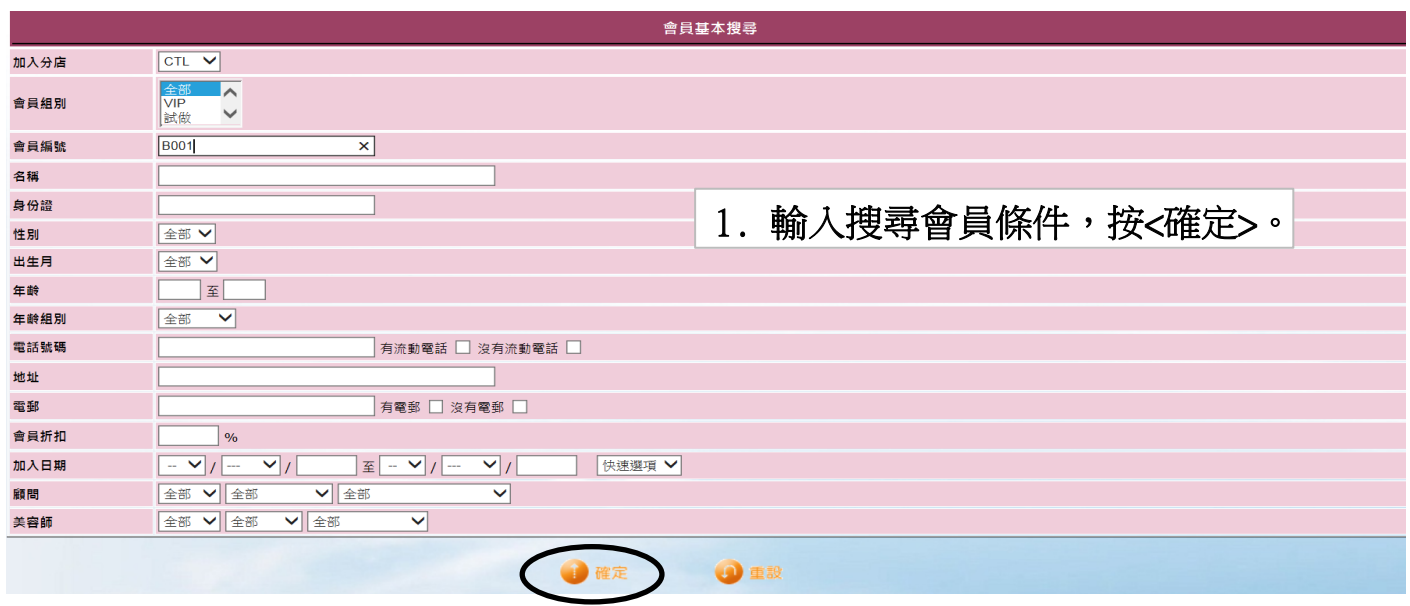

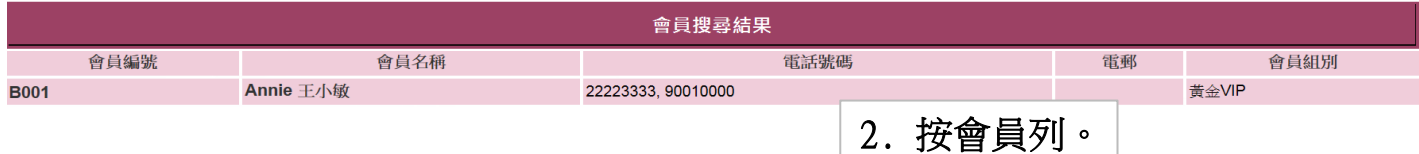

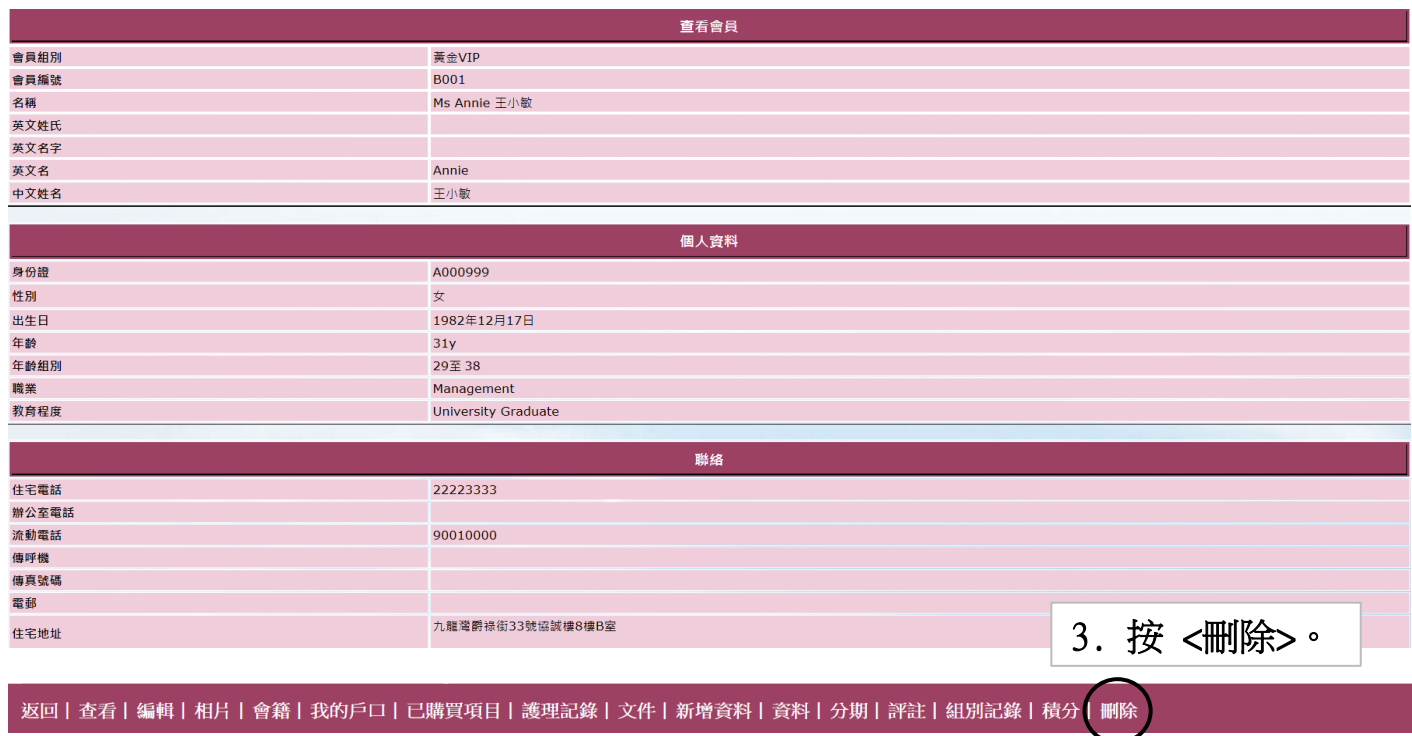

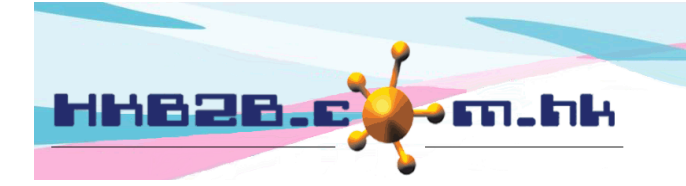

HKB2B Limited 香港灣仔軒尼斯道 48-62 號上海實業大廈 11 樓 1102 室 Room 1102, Shanghai Industrial Investment Building, 48-62 Hennessy Road, Wan Chai, Hong Kong Tel: (852) 2520 5128 Fax: (852) 2520 6636

會員資料不會完全被刪除,而會保留於系統的資料庫。 會員會被移到'Delete'的會員組別。

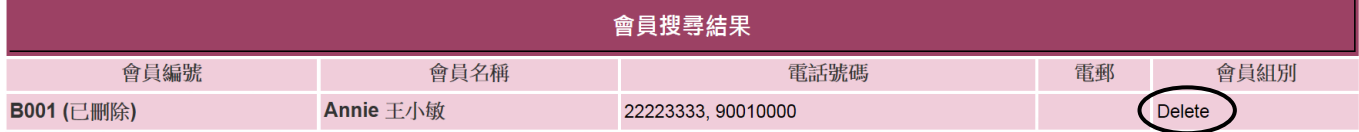

## 還原刪除會員

還原刪除會員可於 會員 > 會員紀錄 > 搜尋 > 選取會員 > 還原刪除。

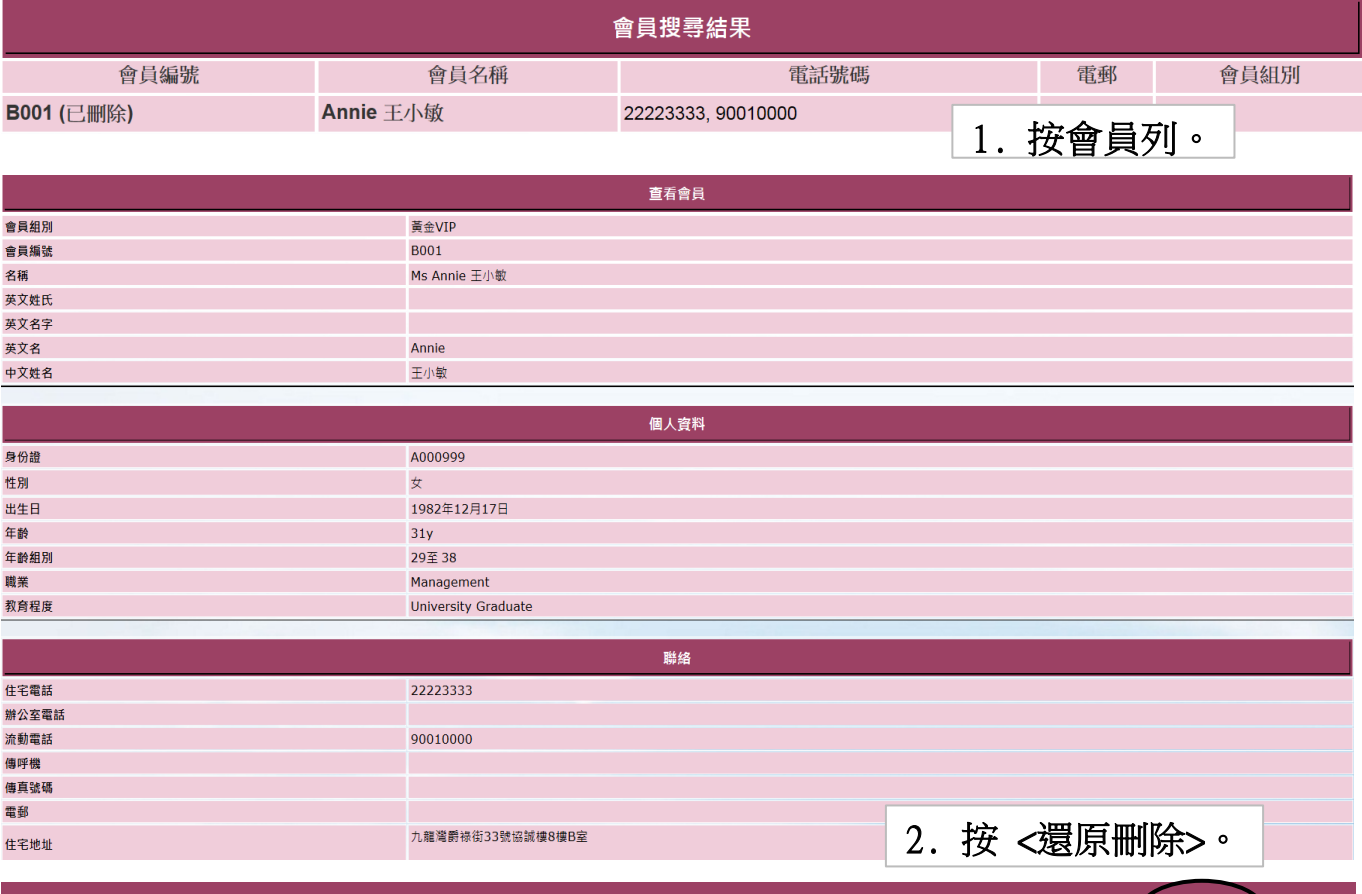

返回 | 查看 | 編輯 | 相片 | 會籍 | 我的戶口 | 已購買項目 | 護理記錄 | 文件 | 新增資料 | 資料 | 分期 | 評註 | 組別記錄 | 積分 | 還原刪除